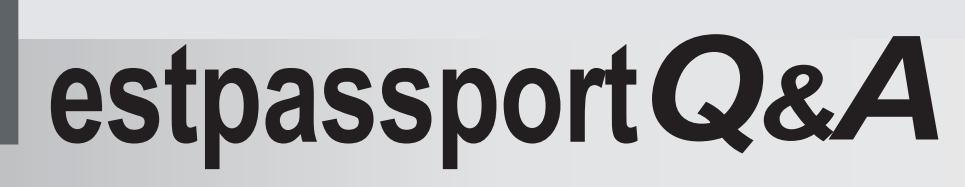

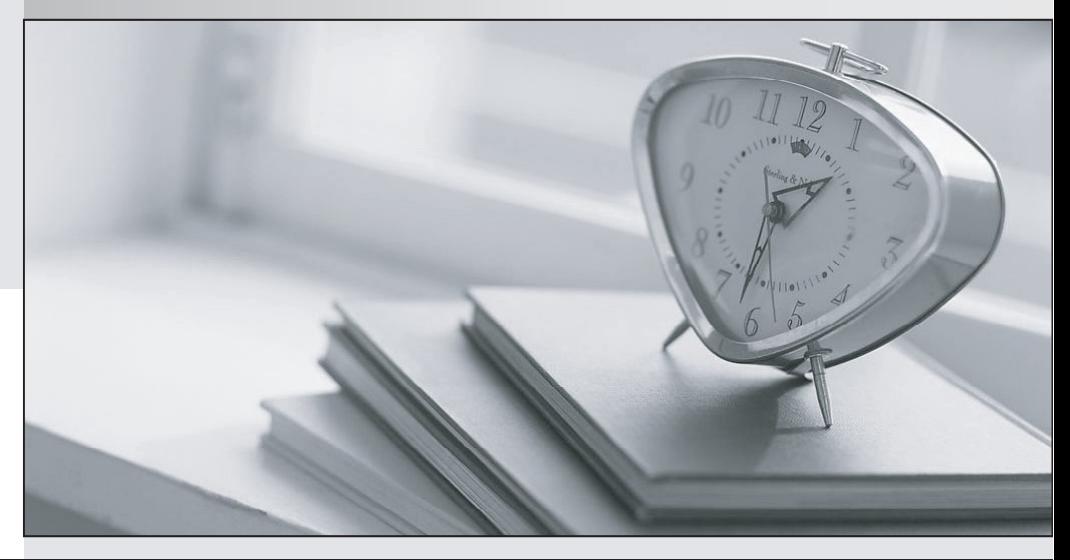

meilleure La qualité  $\overline{e}$ meilleur service

http://www.testpassport.fr

Service de mise à jour gratuit pendant un an

# **Exam** : **1V0-71.21**

## **Title** : Associate VMware Application Modernization

# **Version** : DEMO

- 1.Which statement is FALSE regarding Kubernetes Services?
- A. A service can be pointed to another service.
- B. All services require selectors to function properly.
- C. Services expose applications running on a pod or set of pods.
- D. Services enable communication between pods running on different nodes.

#### **Answer:** B

#### **Explanation:**

Reference: https://www.vmware.com/topics/glossary/content/kubernetes-services

- 2.What are three capabilities of the VMware Tanzu Portfolio? (Choose three.)
- A. Unified, Global Multi-Cluster Management
- B. Container Build Automation
- C. Physical Infrastructure Automation
- D. Integrated Developer Environment (IDE)
- E. Tanzu Programming Language
- F. Enterprise-Ready Kubernetes Runtime

#### **Answer:** A,B,F

#### **Explanation:**

Reference: https://tanzu.vmware.com/tanzu

3.What are two ways a container in a Pod can consume ConfigMap data? (Choose two.)

- A. Mounted as a Persistent Volume Claim (PVC)
- B. From Read-only files
- C. From Read-write files
- D. From Environment variables
- E. Containers do not consume ConfigMap data
- **Answer:** B,D

#### **Explanation:**

Reference: https://kubernetes.io/docs/concepts/configuration/configmap/

4.Which two products are part of Tanzu Portfolio? (Choose two.)

- A. Tanzu Kubernetes control
- B. Tanzu Application Build
- C. Tanzu Kubernetes Grid
- D. Tanzu Build Service
- E. Tanzu Service Cloud

#### **Answer:** C,D

#### **Explanation:**

Reference: https://tanzu.vmware.com/tanzu

5.Which are the four components in Tanzu Build Service? (Choose four.)

- A. Image Cluster
- B. Builder
- C. ClusterStore

### D. ClusterStack

- E. Image
- F. Builder Stack
- G. Builder Store

**Answer:** B,C,D,E

### **Explanation:**

Reference:

https://docs.vmware.com/en/Tanzu-Build-Service/1.2/vmware-tanzu-build-service-v12/GUID-docs-build-s ervice-index.html